## Maginon Wireless Security Camera Ipc-1a Software Free Downloadl

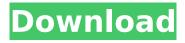

You need to enter the password of the wireless router when you turn on the camera. Once the camera is on, please enter the password of your router that you set in step 1. After entering the password, your camera will be connected to the wireless network. Aim to provide the best possible viewing experience for your cameras, whether you are using the Windows operating system or use your Android smart phone. When using a smartphone, the software is the software that you are capable of installing on the phone itself. The Maginon Ipc Viewer software is very easy to use. After starting the software, you will see the server list in the "cameras list" and the available cameras in the "camera list". If the camera is offline, a display to the left shows the reason for the offline camera. It is possible to connect the camera to your computer and then you can upload the firmware of the camera. Download Viewer for Maginon IP cameras software for PC with the most potent and most reliable Android Emulator like NOX APK player or BlueStacks. All the Android emulators are completable for using Viewer for Maginon IP cameras on Windows 10, 8, 7, computers, and Mac. We offer maginon 1a firmware free download for use with laptop, desktop PC and mobile. The maginon 1a firmware is compatable with all maginon supported cameras, no additional software is needed to use our firmware. We have tested the maginon 1a firmware and are confident we provide the most potent firmware for the maginon wireless security camera available today. Viewer has a varied range of features such as snapshot capture and a built-in web browser.

1/2

## Maginon Wireless Security Camera Ipc-1a Software Downloadl

this method of download is only for pc. we will be using a software called bluestacks to run the maginon view 360 app, this method of download is only for pc, in this tutorial, we are going to use maginon ipc camera to install the bluestacks emulator and install the maginon view 360 app on the bluestacks emulator. maginon ipc camera installation on pc: first of all, you have to download and install the bluestacks software. after installing, open the software and log into your google play account and search for maginon view 360 and install it. you are going to download the app maginon view 360 for pc for maginon ipc camera ip camera models, we have listed all below the latest version of maginon view 360 for pc app. please download the maginon view 360 for pc app on your windows pc and follow the below steps to install it. step 1. open the downloaded folder from the browser, step 2. run the setup file that we have downloaded. step 3. once setup is done, click on the 'run' button to start the app. step 4. on the main screen, select the type of device you want to install the app on. you can choose to install on a mobile phone or desktop computer, step 5, once the app is installed on your device, go to the 'settings' menu. enter the password if asked. step 6. now you will see the 'watch' icon. click on it to start the app and connect to your camera, step 7, once connected, click on the 'record' icon to record a video and take a snapshot, step 8, click on the 'email' icon to send the recorded videos. you can also choose to save them on your hard disk. 5ec8ef588b

http://prabhatevents.com/clave-para-wic-reset-utility-gratis-autobewertung-reise-portable/ https://rebon.com.co/heroes-3-ostrze-armagedonu-repack-crack-download/ https://gracepluscoffee.com/avast-internet-security-2015-v-10-2-2215-880-final-incl-license-serialkey-keygen-best/

https://www.handmademarket.de/wp-content/uploads/2022/11/Incredimail\_Plus\_Ita\_Crack.pdf https://ayusya.in/deep-blue-sea-1999-torrent-download-best/

https://walter-c-uhler.com/newbluefx-video-essential-4-keygen-rar-free/

https://72bid.com?password-protected=login

https://lsvequipamentos.com/wp-content/uploads/2022/11/tilmea.pdf

http://www.studiofratini.com/media-player-for\_tomb-raider-top/

http://reanalytics.com/wp-content/uploads/2022/11/gasjaig.pdf

https://7to7free.com/wp-content/uploads/2022/11/latachar.pdf

https://xtc-hair.com/autocad-structural-detailing-2012-crack-free-exclusive-download/ https://tosysconsultants.com/wp-

content/uploads/2022/11/Alcohol\_120\_V1921705\_Multilanguage\_Serial\_OK\_Keygen\_UPD.pdf https://infinitynmore.com/2022/11/21/hack-positive-grid-bias-fx-1-6-5-3587-standalone-vst-rtas-aax-free/

http://hotelthequeen.it/wp-content/uploads/2022/11/JEDI\_JCL\_JVCL\_up\_to\_Delphi\_103\_Rio.pdf https://valentinesdaygiftguide.net/2022/11/21/hatred-third-person-mod-install/ https://lifemyway.online/wp-

content/uploads/2022/11/the\_social\_network\_movie\_download\_kickass.pdf https://www.2el3byazici.com/diamond-crystal-software-crack-download-cracked/ https://superstitionsar.org/\_\_exclusive\_\_-crack-adobe-acrobat-x-pro-10-amtlib-dll/ https://www.alconfin.it/wp-content/uploads/2022/11/otyltha.pdf